# Four exercises using Bioconductor Sequence Infrastructure

#### Patrick Aboyoun & Martin Morgan

Fred Hutchinson Cancer Research Center

29-30 July, 2010

#### **[Objective](#page-2-0)**

[Genomic ranges](#page-4-0)

[Short reads](#page-9-0)

[SAM-based alignments](#page-16-0)

[Coverage vectors](#page-22-0)

[Genomic annotations](#page-26-0)

[Exercises](#page-29-0)

### **[Objective](#page-2-0)**

[Genomic ranges](#page-4-0)

[Short reads](#page-9-0)

[SAM-based alignments](#page-16-0)

[Coverage vectors](#page-22-0)

[Genomic annotations](#page-26-0)

<span id="page-2-0"></span>[Exercises](#page-29-0)

# **Objective**

The objective of this lab is to learn about the Bioconductor sequence infrastructure by walking through exercises on:

**KORKARYKERKER POLO** 

#### **Exercises**

- $\blacktriangleright$  Reading and manipulating short reads
- $\blacktriangleright$  An introduction to [Rsamtools](http://bioconductor.org/packages/release/bioc/html/Rsamtools.html)
- $\blacktriangleright$  A simple ChIP-seq workflow
- $\triangleright$  A simple RNA-seq use case

#### **[Objective](#page-2-0)**

[Genomic ranges](#page-4-0)

[Short reads](#page-9-0)

[SAM-based alignments](#page-16-0)

[Coverage vectors](#page-22-0)

[Genomic annotations](#page-26-0)

<span id="page-4-0"></span>[Exercises](#page-29-0)

### Important classes

### Classes

- $\blacktriangleright$  [IRanges](http://bioconductor.org/packages/release/bioc/html/IRanges.html)'s IRanges generic interval/range
- $\triangleright$  [GenomicRanges](http://bioconductor.org/packages/release/bioc/html/GenomicRanges.html)'s GRanges genomic interval/range

### Example

```
> library(GenomicRanges)
> grngs <-
+ GRanges(seqnames=c("seq1", "seq2", "seq2"),
+ ranges=IRanges(c(1000, 100, 1000),
+ c(2000, 1000, 2000)),
+ strand=c("+", "+", "-"))
> grngs
```
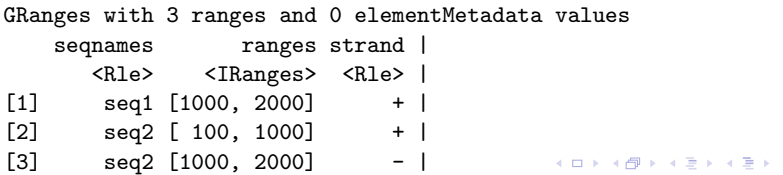

Þ  $ORO$ 

### **Accessors**

### **Methods**

- $\blacktriangleright$  seqnames
- $\blacktriangleright$  ranges
- $\blacktriangleright$  strand
- $\blacktriangleright$  start, end, width
- $\blacktriangleright$  seqlengths

#### Example

> seqnames(grngs)

'factor' Rle of length 3 with 2 runs Lengths: 1 2 Values : seq1 seq2 Levels(2): seq1 seq2

# Basic interval manipulations

### **Methods**

- $\triangleright$  shift moves the intervals to the left or right
- $\triangleright$  resize anchors the 5' end of the interval and moves the 3' end

**KORK ERKER ADA ADA KORA** 

### Example

```
> resize(grngs, 1)
GRanges with 3 ranges and 0 elementMetadata values
   segnames ranges strand |
     <Rle> <IRanges> <Rle> |
[1] seq1 [1000, 1000] +
[2] seq2 [100, 100] +
[3] seq2 [2000, 2000] - |
```
seqlengths seq1 seq2 NA NA

## Interval overlap operations

#### **Methods**

- $\triangleright$  findOverlaps maps query set to target set
- $\triangleright$  countOverlaps counts query set overlaps
- $\triangleright$  subsetByOverlaps subsets based on overlaps

**KOD KAD KED KED DRA** 

#### Example

```
> findOverlaps(grngs, grngs)
An object of class "RangesMatching"
Slot "matchMatrix":
    query subject
[1,] 1 1[2,] 2 2
[3,] 3 3
Slot "DIM":
[1] 3 3
```
**[Objective](#page-2-0)** 

[Genomic ranges](#page-4-0)

[Short reads](#page-9-0)

[SAM-based alignments](#page-16-0)

[Coverage vectors](#page-22-0)

[Genomic annotations](#page-26-0)

<span id="page-9-0"></span>[Exercises](#page-29-0)

## Importing short read data via [ShortRead](http://bioconductor.org/packages/release/bioc/html/ShortRead.html)

### **Methods**

- readAligned alignment files
- readFastq fastq files
- $\triangleright$  readXStringColumns collection of XStringSet objects

### Example

```
> library(ShortRead)
> extdataDir <- system.file("extdata", "slx",
+ package="HTSandGeneCentricLabs")
> pattern <- "s_1_1_export_head.txt"
> aln <- readAligned(extdataDir, pattern, "SolexaExport")
> aln
class: AlignedRead
length: 500000 reads; width: 35 cycles
chromosome: 255:255:255 255:255:255 ... QC QC
position: NA NA ... NA NA
strand: NA NA ... NA NA
alignQuality: NumericQuality
ignData varLabels: run lane ... filtering contig<br>alignData varLabels: run lane ... filtering contig
```
### Short read related classes

### Classes

- $\triangleright$  [ShortRead](http://bioconductor.org/packages/release/bioc/html/ShortRead.html)'s AlignedRead general container for alignments
- $\triangleright$  [ShortRead](http://bioconductor.org/packages/release/bioc/html/ShortRead.html)'s SolexaExportQA a quality assurance processing of Solexa export files

**KOD KAD KED KED DRA** 

- ▶ [Biostrings](http://bioconductor.org/packages/release/bioc/html/Biostrings.html)'s DNAStringSet a collection of short reads
- ▶ [Biostrings](http://bioconductor.org/packages/release/bioc/html/Biostrings.html)'s BStringSet a collection of base call qualities

### Accessors

### **Methods**

- $\blacktriangleright$  length number of alignments
- $\blacktriangleright$  id read identifier
- $\triangleright$  sread read base calls
- $\blacktriangleright$  quality quality base calls
- $\triangleright$  chromosome aligned chromosome
- $\triangleright$  position aligned leftmost position
- $\triangleright$  strand aligned strand
- $\blacktriangleright$  alignQuality overall alignment quality
- $\triangleright$  alignData data associated with alignment

**KORK ERKER ADA ADA KORA** 

# Counting letters in strings

### **Methods**

- $\triangleright$  alphabet available letters for string
- ▶ alphabetFrequency letter frequency per string
- $\blacktriangleright$  alphabetByCycle/consensusMatrix letter frequency per position

### Example

```
> alphabetByCycle(sread(aln))[1:4, 1:6]
```

```
cycle
alphabet [,1] [,2] [,3] [,4] [,5] [,6]
      A 145955 147044 128640 140609 135751 133546
      C 117538 106357 98356 109948 101961 106672
      G 118619 109879 100303 112267 102233 103751
      T 115666 118470 106223 112917 107716 105441
```
# Filtering alignments

### **Methods**

- ▶ chromosomeFilter filter on chromosome
- $\triangleright$  alignDataFilter filter on alignment data (e.g. Illumina's chastity determination)
- $\blacktriangleright$  alignQualityFilter filter on overall quality
- $\triangleright$  compose functional composition of filters
- $\blacktriangleright$  [ square-bracket operator

#### Example

> filt1 <- alignDataFilter(expression(filtering=="Y"))

**KORKARYKERKER POLO** 

- > filt2 <- chromosomeFilter("chr[0-9XYM]+.fa")
- > filt <- compose(filt1, filt2)
- > caln <- aln[filt(aln)]
- > length(caln) / length(aln)

[1] 0.391438

# Quality assurance of sequencing

### **Methods**

- $\triangleright$  ga generate QA measure
- report create  $QA$  report

## Example (Not Run)

```
> rpt <- report(qa(extdataDir, "_export.txt"),
+ dest="reports/my_report.pdf")
```
**KOD KAD KED KED DRA** 

**[Objective](#page-2-0)** 

[Genomic ranges](#page-4-0)

[Short reads](#page-9-0)

[SAM-based alignments](#page-16-0)

[Coverage vectors](#page-22-0)

[Genomic annotations](#page-26-0)

<span id="page-16-0"></span>[Exercises](#page-29-0)

Importing from BAM files

#### Read parameter class

ScanBamParam - specifies read filter

#### Minimalist container class

GappedAlignments - "shape" (CIGAR) and location of alignments

#### **Methods**

- $\triangleright$  scanBam creates list of specified columns
- ▶ readBamGappedAlignments create a GappedAlignments instance

# GappedAlignments class

### Example

- > library(Rsamtools)
- $>$  bamFile  $<-$

+ system.file("extdata", "ex1.bam", package="Rsamtools")

> readBamGappedAlignments(bamFile)[1:10]

GappedAlignments of length 10

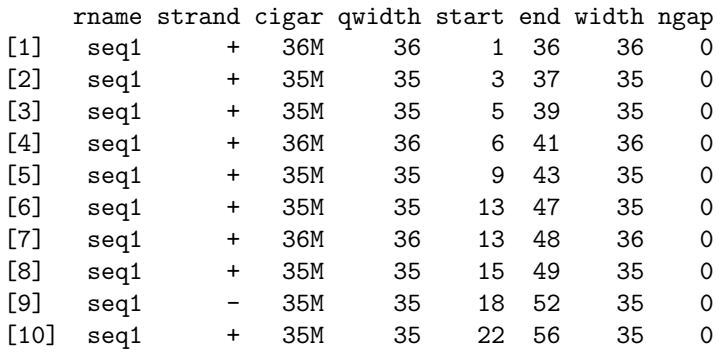

### scanBam method

#### Example

```
> which <- GRanges(seqnames=c("seq1", "seq2", "seq2"),
+ ranges=IRanges(c(1000, 100, 1000),
+ c(2000, 1000, 2000)))
> what <- c("rname", "strand", "pos", "qwidth", "seq")
> param <- ScanBamParam(which=which, what=what)
> bam <- scanBam(bamFile, param=param)
> class(bam)
[1] "list"
> names(bam)
```
[1] "seq1:1000-2000" "seq2:100-1000" "seq2:1000-2000"

**KOD KAD KED KED DRA** 

# References to BAM files

### BAM files reference class BamViews - defines views of interest

### Accessors

- $\triangleright$  bamPaths BAM file paths
- $\triangleright$  bamSamples sample information
- $\triangleright$  bamRanges GRanges specifying genomic intervals of interest

K ロ ▶ K 個 ▶ K 할 ▶ K 할 ▶ 이 할 → 9 Q Q →

 $\triangleright$  bamExperiment - high-level information for the experiment

## BamViews class

### Example

```
> fls <- list.files(system.file("extdata", package="Rsamtools"),
+ "\\.bam$", full=TRUE)
> rngs <-
+ GRanges(seqnames = Rle(c("chr1", "chr2"), c(9, 9)),
+ ranges =
+ c(IRanges(seq(10000, 90000, 10000), width=500),
+ IRanges(seq(100000, 900000, 100000), width=5000)),
+ Count = seq_len(18L))
> bv <- BamViews(fls, bamRanges=rngs)
> bv
BamViews dim: 18 ranges x 1 samples
names: ex1.bam
detail: use bamPaths(), bamSamples(), bamRanges(), ...
```

```
> basename(bamPaths(bv))
```

```
[1] "ex1.bam"
```
**[Objective](#page-2-0)** 

[Genomic ranges](#page-4-0)

[Short reads](#page-9-0)

[SAM-based alignments](#page-16-0)

[Coverage vectors](#page-22-0)

[Genomic annotations](#page-26-0)

<span id="page-22-0"></span>[Exercises](#page-29-0)

### Coverage vectors class

Class [IRanges](http://bioconductor.org/packages/release/bioc/html/IRanges.html)'s RleList - list of run-length encoded vectors

Constructor coverage - generates coverage vectors Example > cover <- coverage(caln) > cover[1] SimpleRleList of length 1 \$chr1.fa 'integer' Rle of length 197167317 with 27254 runs Lengths: 3018534 35 16955 ... 35 59319 35 Values : 0 1 0 ... 1 0 1

**KOD KAD KED KED DRA** 

## Coverage vector operations

### **Methods**

- runwtsum running window weighted sum smoother
- $\triangleright$  pmin parallel (elementwise) minimum of two or more vectors
- $\blacktriangleright$  quantile quantiles for vectors

#### Example

> quantile(cover, c(0.99, 0.9999, 0.999999))[,1:6]

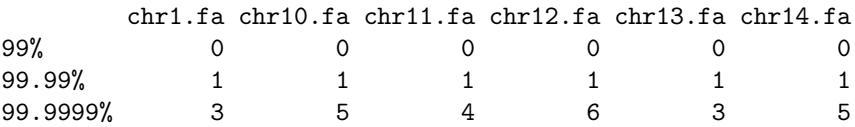

## Views on coverage vectors

#### Class

[IRanges](http://bioconductor.org/packages/release/bioc/html/IRanges.html)'s RleViewsList - contiguous regions within the coverage vectors

### **Constructor**

slice - views based on fixed cutoffs (peak thresholds)

#### Method

viewMaxs - maximum for each view

#### Example

> islands <- slice(cover, 1) > viewMaxs(islands)[1:3]

```
SimpleIntegerList of length 3
[["chr1.fa"]] 1 1 1 1 1 1 1 1 1 1 1 1 ... 1 1 1 1 1 1 1 1 1 1 1
[["chr10.fa"]] 1 1 1 1 1 1 1 1 1 1 1 ... 1 1 1 1 1 1 1 1 1 1 1
[["chr11.fa"]] 5 1 1 3 1 1 1 4 1 1 2 ... 1 1 1 1 1 1 1 1 1 1 1
```
KO KA KO KERKER KONGK

**[Objective](#page-2-0)** 

[Genomic ranges](#page-4-0)

[Short reads](#page-9-0)

[SAM-based alignments](#page-16-0)

[Coverage vectors](#page-22-0)

[Genomic annotations](#page-26-0)

<span id="page-26-0"></span>[Exercises](#page-29-0)

Importing/exporting genomic features via [rtacklayer](http://bioconductor.org/packages/release/bioc/html/rtacklayer.html)

### **Methods**

- $\triangleright$  import gff, bed, wig, etc.
- export gff, bed, wig, etc.

### Example

```
> library(rtracklayer)
> import(system.file("tests", "bed.wig",
+ package="rtracklayer"))[1:3,]
```
UCSC track 'Bed Format' UCSCData with 3 rows and 1 value column across 3 spaces space ranges score <character>
<IRanges>  $|$ <numeric>
<IRanges>  $|$ <numeric> 1 chr1 [59302001, 59302300] | -1.00 2 chr1 [59302301, 59302600] | -0.75 3 chr19 [59302901, 59303200] | -0.25

# Transcript databases via [GenomicFeatures](http://bioconductor.org/packages/release/bioc/html/GenomicFeatures.html)

### Functions

- ▶ makeTranscriptDbFromBiomart create transcript database using BioMart
- $\triangleright$  loadFeatures reference serialized database
- $\triangleright$  transcripts extract transcript bounds

# Example (Not Run)

```
> dmTxDh < -+ makeTranscriptDbFromBiomart(biomart = "ensembl".
+ dataset =
+ "dmelanogaster_gene_ensembl")
```
**KORKARYKERKER POLO** 

**[Objective](#page-2-0)** 

[Genomic ranges](#page-4-0)

[Short reads](#page-9-0)

[SAM-based alignments](#page-16-0)

[Coverage vectors](#page-22-0)

[Genomic annotations](#page-26-0)

<span id="page-29-0"></span>[Exercises](#page-29-0)

### Exercises

### **Steps**

- 1. Install HTSandGeneCentricLabs and its suggested packages
- 2. Locate labs withing  $R$  using browseVignettes("HTSandGeneCentricLabs")
- 3. Look over vignettes with a prefix of Examples:

Exercises: A Simple ChIP-Seq Workflow Exercises: A Simple RNA-seq Use Case Exercises: An introduction to Rsamtools Exercises: Reading and Manipulating Short Reads

4. Choose vignettes that are of most interest since they would involve more than two hours of work to complete.

4 0 > 4 4 + 4 = + 4 = + = + + 0 4 0 +